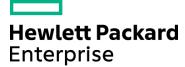

#### Course Data Sheet

## UCMDB120 – Universal CMDB 10.x Essentials

| ,                                                  |
|----------------------------------------------------|
| Course length: 5 days                              |
| Training is available as a private session onsite. |
|                                                    |

#### To order visit:

http://h20546.www2.hp.com/main/training/course\_details.cfm?ProductID=154&Course=00021218&sitepick=US

#### **Course Description**

This course is designed to provide an understanding of the fundamental concepts and applications of the HPE Universal Configuration Management Database (UCMDB). Participants learn visualization and mapping techniques to build business service views, implement change tracking, perform impact analysis, and enrichment of topology data and reporting. This course also covers the UCMDB Browser, which provide a different end-user perspective to analyze and consume UCMDB data. The discussions and scenario-based exercises reinforce skills to optimize business outcomes through the efficient use of the HPE UCMDB Server and UCMDB Browser.

The hands-on lab environment uses UCMDB version 10.32

#### Audience / Job Roles

This course is recommended for application or system support personnel or anyone who needs an overview of the capabilities of HPE UCMDB 10.x.

## **Course Objectives**

Upon successful completion of this course, you should be able to:

- Define Universal Configuration Management Database (UCMDB) and the concepts of Configuration Items (CIs) and CI Types (CITs)
- Identify the architecture, integrations, and system-level components of UCMDB
- Identify various enterprise deployment scenarios and configuration approaches
- Design and build business service views and topology maps to solve business problems
- Create perspective-based views and models using Modeling Studio
- Define the concepts of Impact Analysis and be able to model cause and impact with Impact rules

- Enhance and auto-populate UCMDB through the use of Enrichments
- Use out-of-the-box (OOTB) and on-the-fly reports and comparison options to track infrastructure changes
- Identify the security and hardening concepts of UCMDB
- Define federation and identify its implementation

#### Prerequisites / Recommended Skills

To be successful in this course, you should have the following prerequisites or knowledge.

- · General knowledge of IT operations, familiarity with business services, and service management
- Familiarity with the Information Technology Infrastructure Library (ITIL) V3 Foundations subject area
- Background in network or enterprise application administration and knowledge of enterprise architectures in a production IT infrastructure

# Learning Path UD120 - Universal Discovery 10.x Essentials CMS350 - Configuration Management System 10.x Advanced

UCMDB120 – Universal CMDB 10.x Essentials CMS350 - Configuration Management System 10.x Advanced

## Certification

N/A

# **Course Topics**

| Course Topics                   |                                                                                                    |
|---------------------------------|----------------------------------------------------------------------------------------------------|
| Modules                         | Objectives                                                                                                    |
| Module 1: Course Overview       | <ul> <li>Module Objectives</li> <li>Course Objectives</li> <li>Class Topic Schedule</li> <li>Daily Schedule</li> <li>Introductions</li> <li>Class Logistics</li> <li>Participant Requests</li> <li>MyRoom Toolbar Settings</li> <li>Indicating Your Status</li> <li>Application Sharing in Progress</li> <li>Information about eBooks</li> <li>Related Courses</li> <li>Certification</li> <li>Lab Information</li> <li>Summary</li> <li>Feedback</li> </ul> |
| Module 2: Introduction to CMS   | <ul> <li>Define CMS and ITIL</li> <li>Define the common providers and consumers of CMS</li> <li>Identify the components of HPE CMS</li> <li>Identify the integration capabilities of HPE CMS</li> <li>Define the HPE Automated Service Modeling (ASM) component</li> </ul>                                                                                                    |
| Module 3: Introduction to UCMDB | <ul> <li>Define UCMDB</li> <li>Identify the capabilities and features of UCMDB</li> <li>Define the integration capabilities of UCMDB</li> <li>Define the architecture of UCMDB</li> <li>Describe the visualization, mapping, and discovery capabilities of UCMDB</li> <li>Describe the deployment options of UCMDB</li> <li>Define the UCMDB licensing</li> </ul>                                                                                            |
| Module 4: IT Universe Manager   | <ul> <li>Define the IT Universe Manager</li> <li>Identify IT Universe Manager common tasks</li> <li>Work with views</li> <li>Search for CIs</li> <li>Use IT Universe Manager to display a CI's related CIs</li> <li>Add, update, and delete CIs with IT Universe Manager</li> </ul>                                                                                                    |
| Module 5: CI Type Manager       | <ul> <li>Define the UCMDB class model</li> <li>Identify the UCMDB class model components, including:         <ul> <li>CIs</li> <li>CI types (CITs)</li> <li>Relationship types</li> </ul> </li> <li>Navigate the CI Type Manager</li> <li>Work with attributes</li> <li>Create a CI type</li> <li>Create a relationship type</li> </ul>                                                                                                    |

| Module 6: Introduction to Modeling Studio and TQL  Module 7: Modeling Studio – | <ul> <li>Describe the Modeling Studio</li> <li>Work with the Modeling Studio interface</li> <li>Define Topology Query Language (TQL) concepts</li> <li>Build TQLs with attribute, cardinality, element type, and identity conditions</li> <li>Use the Add Related Query Node wizard</li> <li>Define the concept of views</li> </ul>                             |
|--------------------------------------------------------------------------------|----------------------------------------------------------------------------------------------------|
| Views                                                                          | <ul> <li>Define the concept of views</li> <li>Define the different types of views</li> <li>Create pattern views</li> <li>Create templates</li> <li>Create template-based views</li> </ul>                                                                                                    |
| Module 8: Modeling Studio –<br>Models and Perspectives                         | <ul> <li>Define the concept of models</li> <li>Identify the types of models</li> <li>Create an instance-based model</li> <li>Create a pattern-based model</li> <li>Define perspectives</li> <li>Create perspectives</li> <li>Create perspective-based views</li> </ul>                                                                                          |
| Module 9: Reports                                                              | <ul> <li>Identify UCMDB reports</li> <li>Manage reports</li> <li>Define topology reports</li> <li>Define custom reports</li> <li>View various custom reports</li> </ul>                                                                                                    |
| Module 10: UCMDB Browser                                                       | <ul> <li>Identify UCMDB Browser requirements</li> <li>Manage the simple deployment of the UCMDB Browser</li> <li>Access and use the UCMDB Browser user interface</li> <li>Create and run reports from the UCMDB Browser</li> <li>View various widgets contained in the UCMDB Browser</li> </ul>                                                                 |
| Module 11: Service Modeling with the UCMDB Browser                             | <ul> <li>Define models and modeling in UCMDB</li> <li>Create a service model using assisted modeling</li> <li>Create a service model using automated service modeling (ASM)</li> <li>Work with a service model topology map</li> </ul>                                                                                                    |
| Module 12:Impact Analysis                                                      | <ul> <li>Define impact analysis</li> <li>View use cases of impact analysis</li> <li>Run impact analysis</li> <li>Navigate the Impact Analysis Manager</li> <li>Define an impact analysis rule</li> <li>Describe the TQL limitations for impact analysis queries</li> <li>Define out-of-the-box impact rules</li> <li>Define calculated relationships</li> </ul> |
| Module 13: Enrichments                                                         | <ul> <li>Define enrichments</li> <li>List enrichment operations</li> <li>View examples of enrichments</li> <li>Navigate the Enrichment Manager</li> <li>Define Enrichment Manager UI elements</li> <li>Work with enrichments</li> <li>View OOTB enrichments</li> <li>Schedule enrichments</li> </ul>                                                            |

| Module 14: Security       | <ul> <li>Define UCMDB user permissions</li> <li>Define resource groups</li> <li>Define Roles Manager and out-of-the-box roles</li> <li>Work with users and groups to:         <ul> <li>Create new users and groups</li> <li>Navigate the Details tab</li> <li>Navigate the Roles tab</li> <li>Navigate the Permissions Overview tab</li> </ul> </li> <li>Identify Ownership Management</li> <li>Work with LDAP mapping</li> </ul> |
|---------------------------|----------------------------------------------------------------------------------------------------|
| Module 15: Administration | <ul> <li>Work with the Infrastructure Settings Manager</li> <li>Work with the Package Manager to:         <ul> <li>Create a custom package</li> <li>Use Content Packs</li> </ul> </li> <li>Work with the Scheduler</li> <li>Use the Recipients Manager</li> <li>Identify the CI lifecycle and the Aging mechanism</li> </ul>                                                                                                    |
| Module 16: Integrations   | <ul> <li>Identify UCMDB integrations</li> <li>List UCMDB integrations as part of CMS</li> <li>Identify the integration technologies</li> <li>Define the integration types</li> <li>Navigate the Integration Studio</li> <li>Identify integration point, adapter, and job</li> </ul>                                                                                                    |